## Locality-Sensitive Hashing (LSH)

Mining Massive Datasets

Prof. Carlos Castillo —<https://chato.cl/teach>

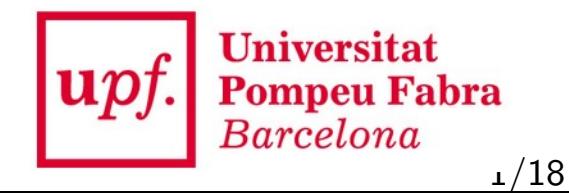

### Source for this deck

• Mining of Massive Datasets 2<sup>nd</sup> edition (2014) by Leskovec et al. (Chapter 3) [[slides ch3](http://www.mmds.org/mmds/v2.1/ch03-lsh.pptx)]

### Locality-sensitive hashing

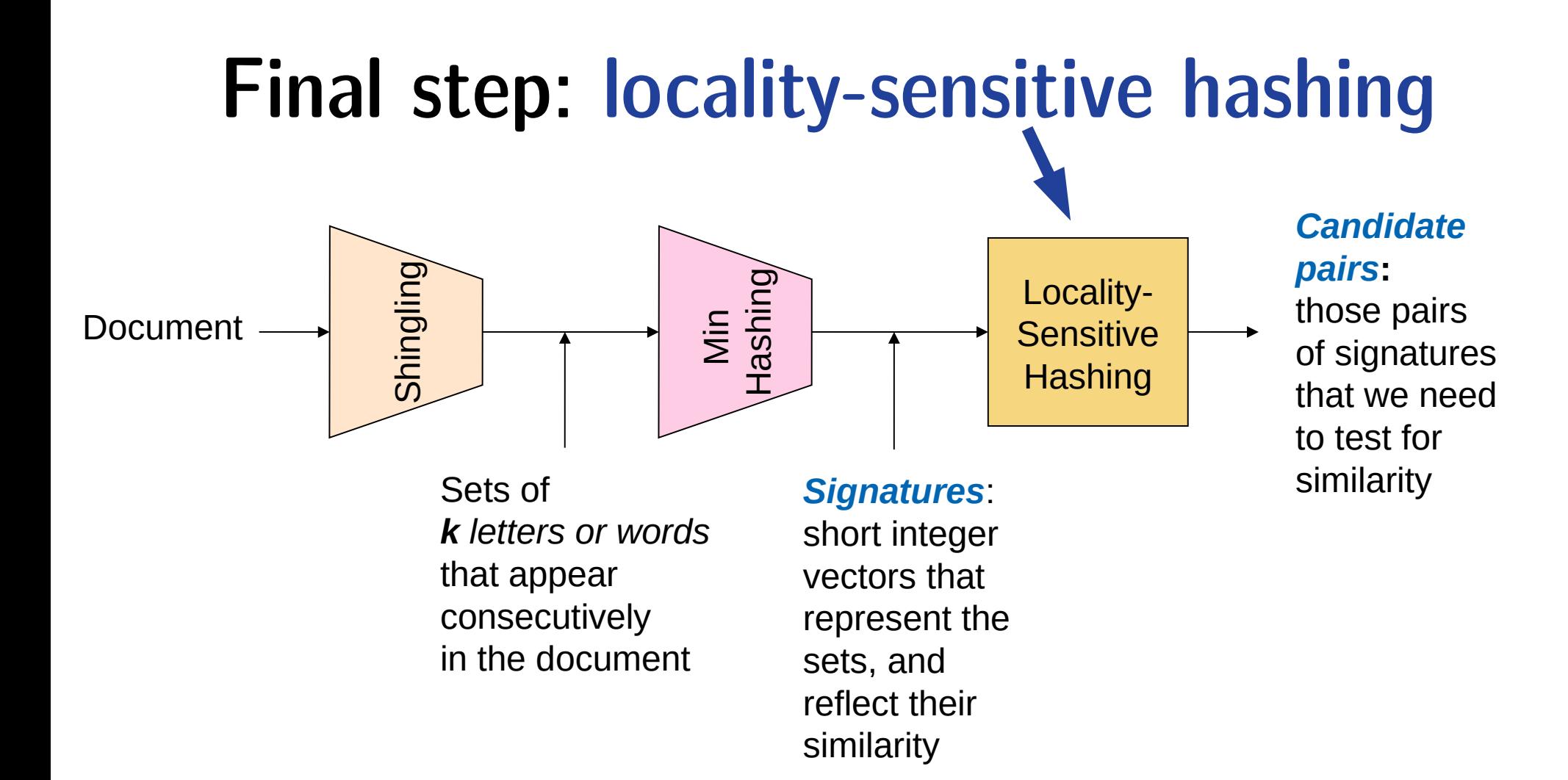

### LSH: first idea

- Goal: Find documents with Jaccard similarity at least s (for some similarity threshold, e.g.,  $s=0.8$ )
- LSH General idea: Use a function  $f(x,y)$  that tells whether  $(x,y)$  is a "candidate pair", with similarity likely to be **≥** s
- We will compute an auxiliary structure over  $M$ 
	- 1) Hash each column of the signature matrix  $M$ to a bucket
	- 2) A pair of columns that hashes to the same bucket is a candidate pair

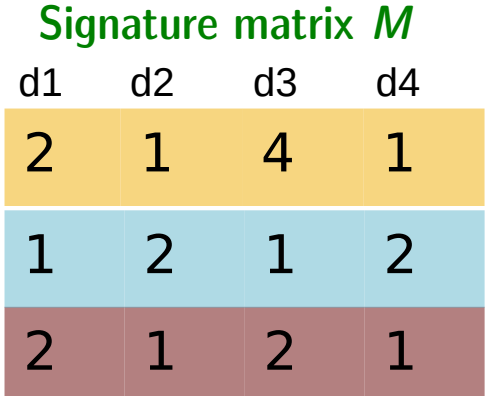

### Selecting candidates

- Pick a similarity threshold  $s (0 < s < 1)$
- Columns x and y of M are a candidate pair if their signatures agree  $(M (i, x) = M (i, y))$  on at least fraction s of their rows
- Remember we showed that documents  $x$  and  $y$  will have a similar (Jaccard) similarity as their signatures

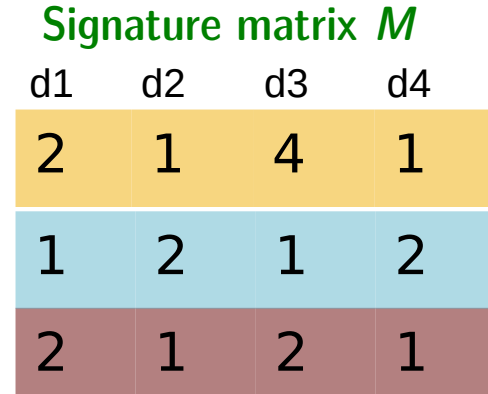

## Creating buckets of similar documents

- Hash columns of signature matrix M
- Make sure that (only) similar columns are likely to hash to the same bucket, with high probability
- Only check the pairs that hash to the same bucket

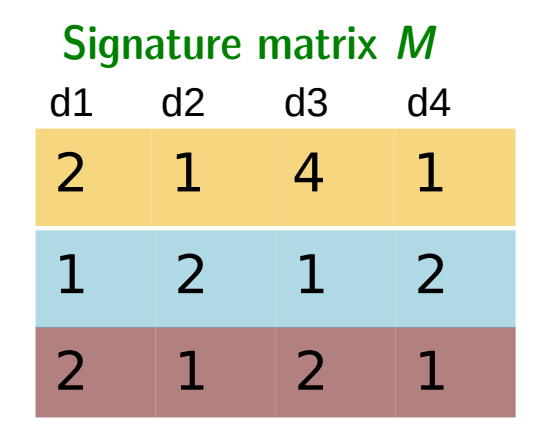

#### Partition M into b bands of size r

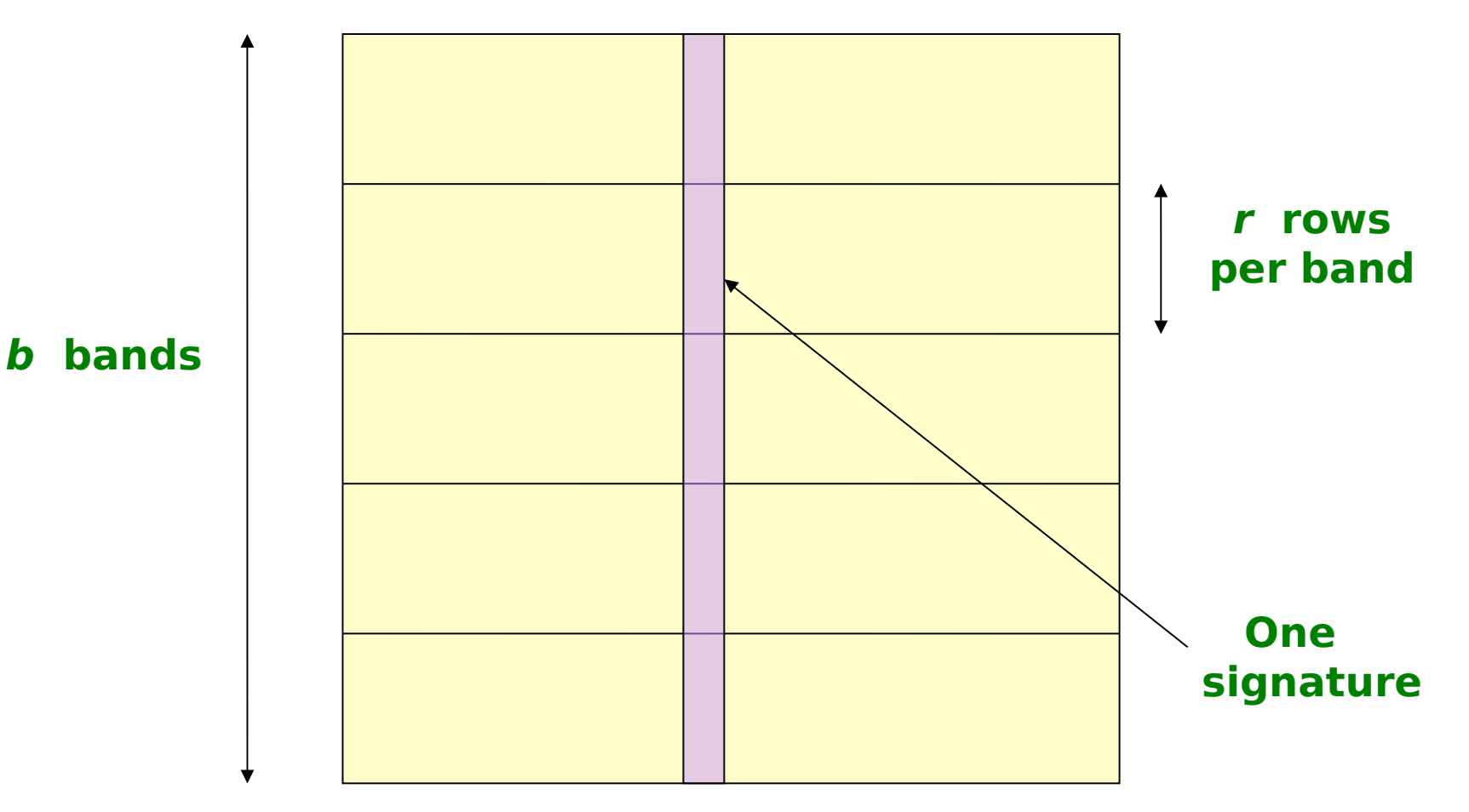

**Signature matrix M**

# Partition M into b bands of size r (cont.)

- Remember that M has one column per document and as many rows as the signature length
- Partition matrix **M** into **b** bands of **r** rows
- For each band, hash its portion of each column to a hash table with *k* buckets
	- If *k* is large we use more memory but there are less spurious collisions
- **Candidate** column pairs are those that hash to the same bucket for **≥ 1** band
- Tune **b** and **r** to catch many similar pairs, but few non-similar pairs

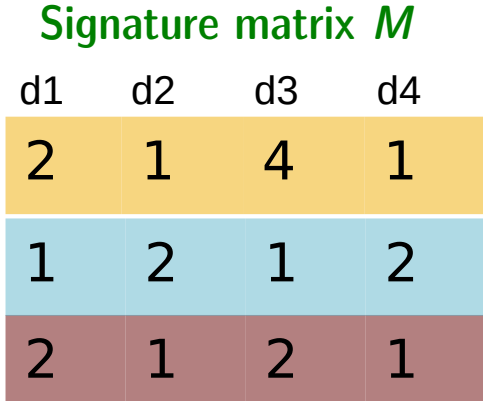

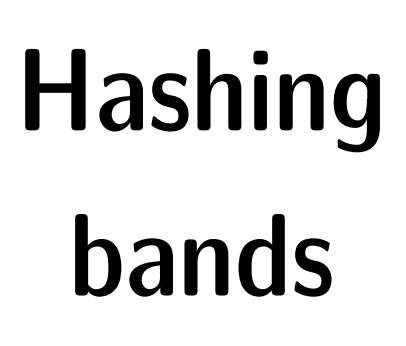

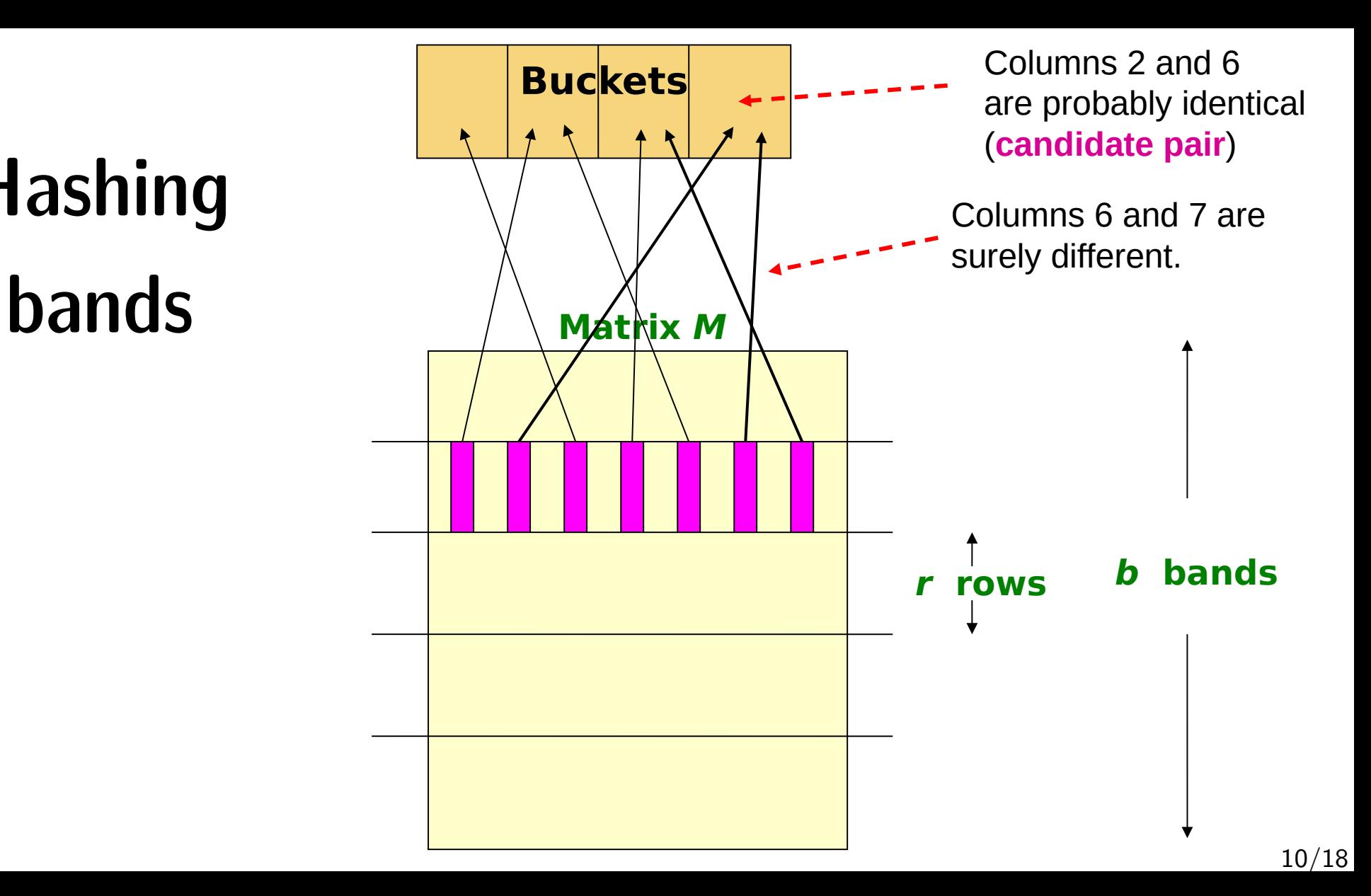

# Simplifying assumption: no collisions (no false positives)

- We will assume there are enough buckets that columns are unlikely to hash to the same bucket unless they are **identical** in a particular band
- Hereafter, we assume that "same bucket" means "identical in that band"
- Assumption needed only to simplify analysis, not for correctness of algorithm

## Computing LSH errors

- Assume the following case:
	- $-100,000$  documents  $= 100,000$  columns in M
	- $-$  100 integers/signature  $=$  100 rows in M
	- $-100,000 \times 100 = 10$ M integers x 4 bytes/integer  $= 40$  Mb of disk space
- Choose  $b = 20$  bands of  $r = 5$  integers/band
	- $-$  Note that b x r should be the number of integers in each signature
- Suppose our goal is to find pairs of documents that are at least 0.8 similar

# Computing LSH errors (cont.)

- Find pairs having at least 0.8 similarity with  $b=20$ , r=5
- Whenever sim(C1, C2)  $>$  s, we want C1, C2 to be a candidate pair
	- We want them to hash to at least 1 common bucket (at least one band is identical)
- $\bullet$  Probability C1, C2 identical in one particular band:  $(0.8)^5=0.328$
- Probability C1, C2 are not similar in any of the 20 bands:
	- $(1-0.328)^{20} = 0.00035$
	- $-$  i.e., about  $1/3000$ th of the 80%-similar column pairs are false negatives (we will miss them)
- We would find 99.965% pairs of truly similar documents

# Computing LSH errors (cont.)

- Find pairs having at least 0.8 similarity with  $b=20$ , r=5
- Whenever sim(C1, C2)  $<$  s, we do not want C1, C2 to be a candidate pair
- Suppose sim(C1, C2) = 0.3; the probability that C1, C2 are identical in one particular band:
	- $(0.3)^5$  = 0.00243
- Probability C1, C2 identical in at least 1 of 20 bands:
	- $-1 (1 0.00243)^{20} = 0.0474$
- $\bullet$  In other words, approximately 4.74% pairs of docs with similarity 0.3 end up becoming candidate pairs -- they are false positives since we will have to examine them but then it will turn out their similarity is below threshold s

# Designing a good LSH scheme

- Tune the number of *permutations*  $(b \times 3)$ *, the number of bands* (b), and the number of rows per band (r) to
	- get almost all pairs with similar signatures
	- eliminate most pairs that do not have similar signatures
- After finding candidates, we always have to check in main memory that candidate pairs really do have similar signatures

### Summary

## Things to remember

- Locality-Sensitive Hashing allows us to focus on pairs of signatures likely to be from similar documents
- Remember the general idea and what are bands/rows
- Additional materials on LSH available from the theory page of the course

### Exercises for TT08-TT09

- Mining of Massive Datasets 2<sup>nd</sup> edition (2014) by Leskovec et al.
	- Exercises 3.1.4 (Jaccard similarity)
	- Exercises 3.2.5 (Shingling)
	- Exercises 3.3.6 (Min hashing)
	- Exercises 3.4.4 (Locality-sensitive hashing)